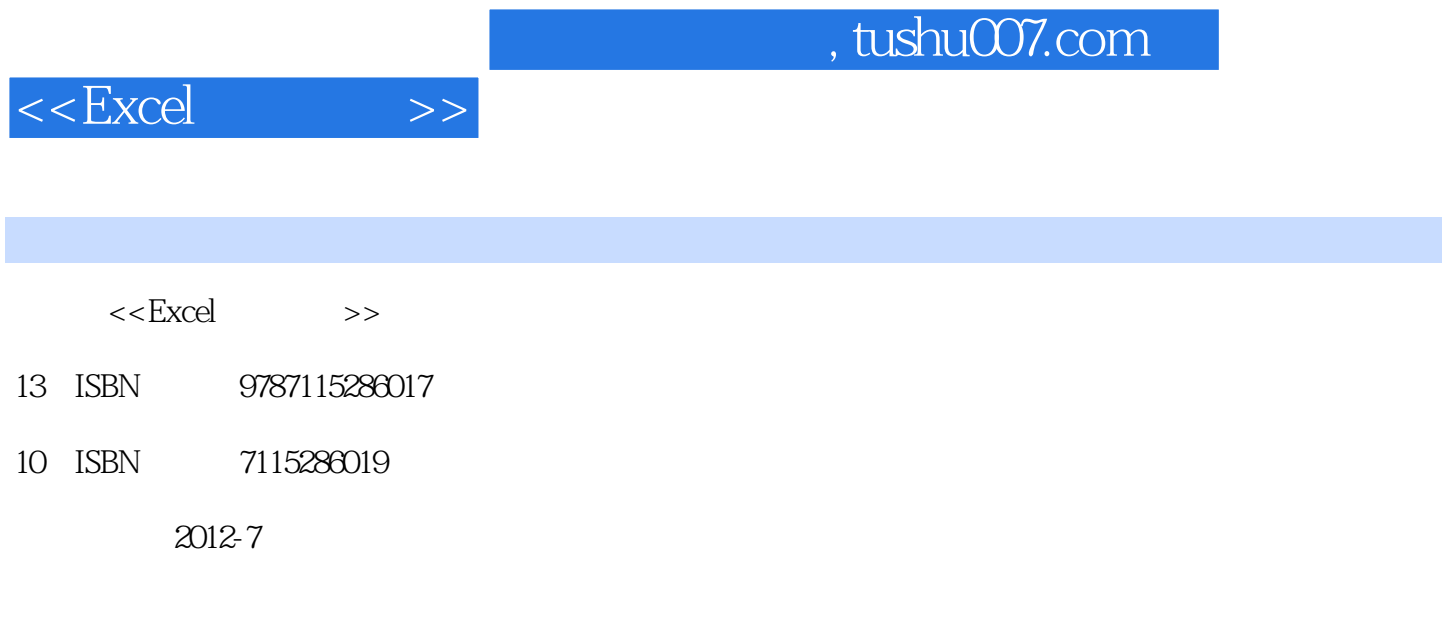

页数:360

字数:566000

extended by PDF and the PDF

更多资源请访问:http://www.tushu007.com

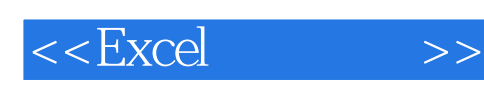

## $\ensuremath{\text{Excel}}$ 的角度全面地介绍了利用Excel中的公式和函数完成各种数据资料的统计、计算、分析和汇总处理的方  $11$  Excel Excel Excel  $\,$  Excel $\,$  $\emph{Excel}$ excel the second three seconds in the second term of the second term of the second term of the second term of the second term of the second term of the second term of the second term of the second term of the second term o Excel Excel Excel 300 本书充分地考虑了办公人员的实际需要,增加了提示技巧—以免读者在学习的过程中走弯路、实  $\mathcal{A}=\mathcal{A}$  $\,$  Excel  $\,$

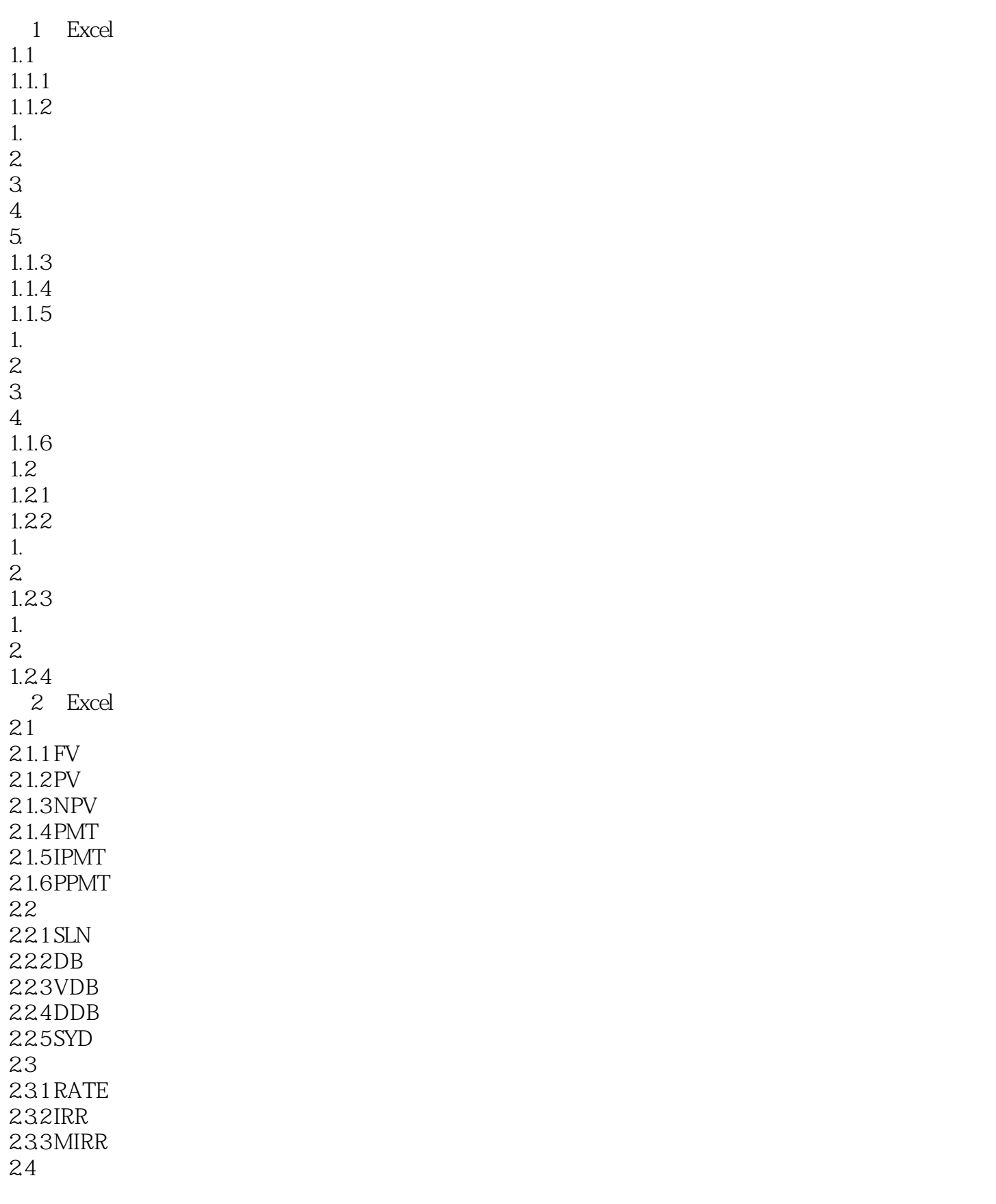

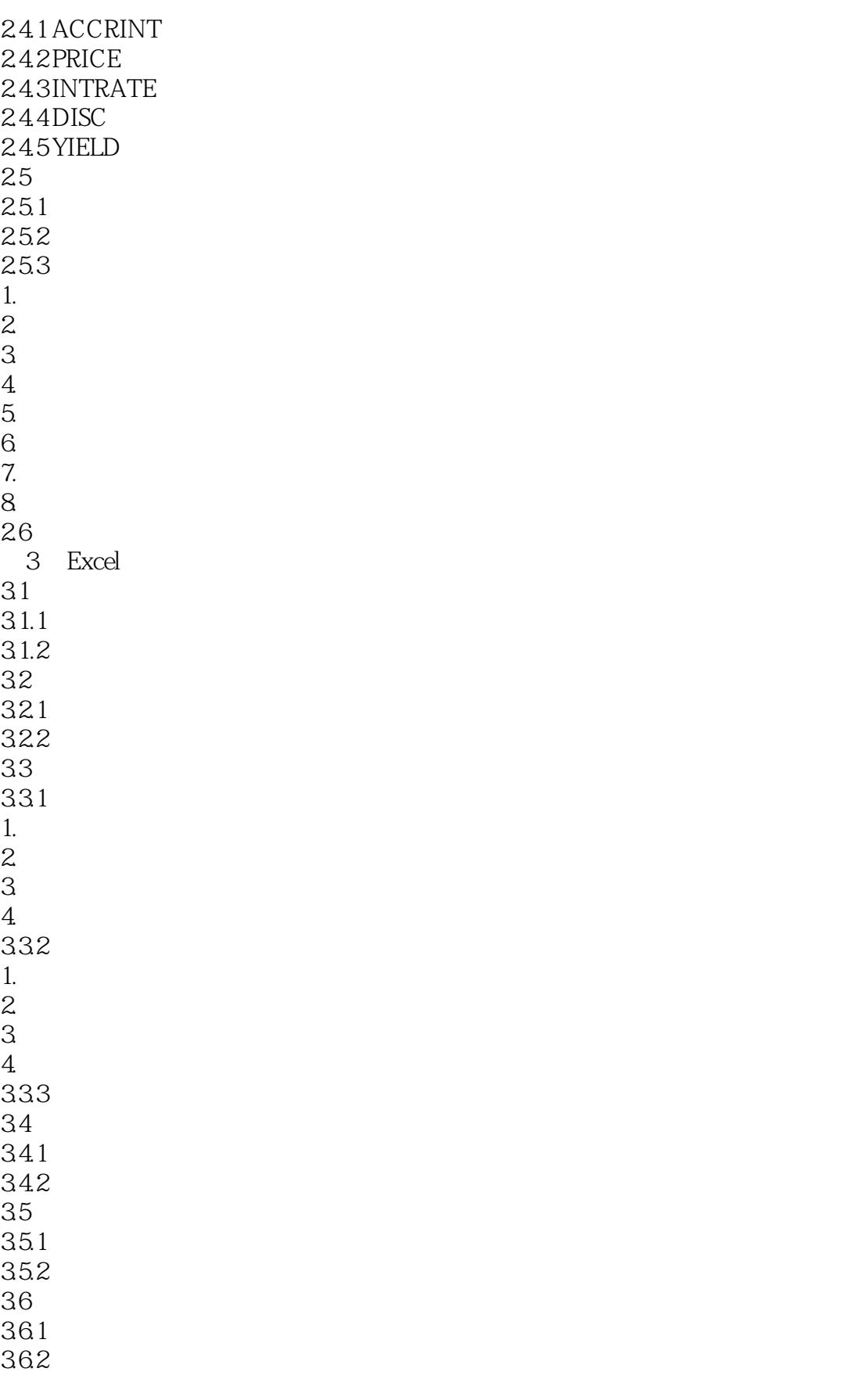

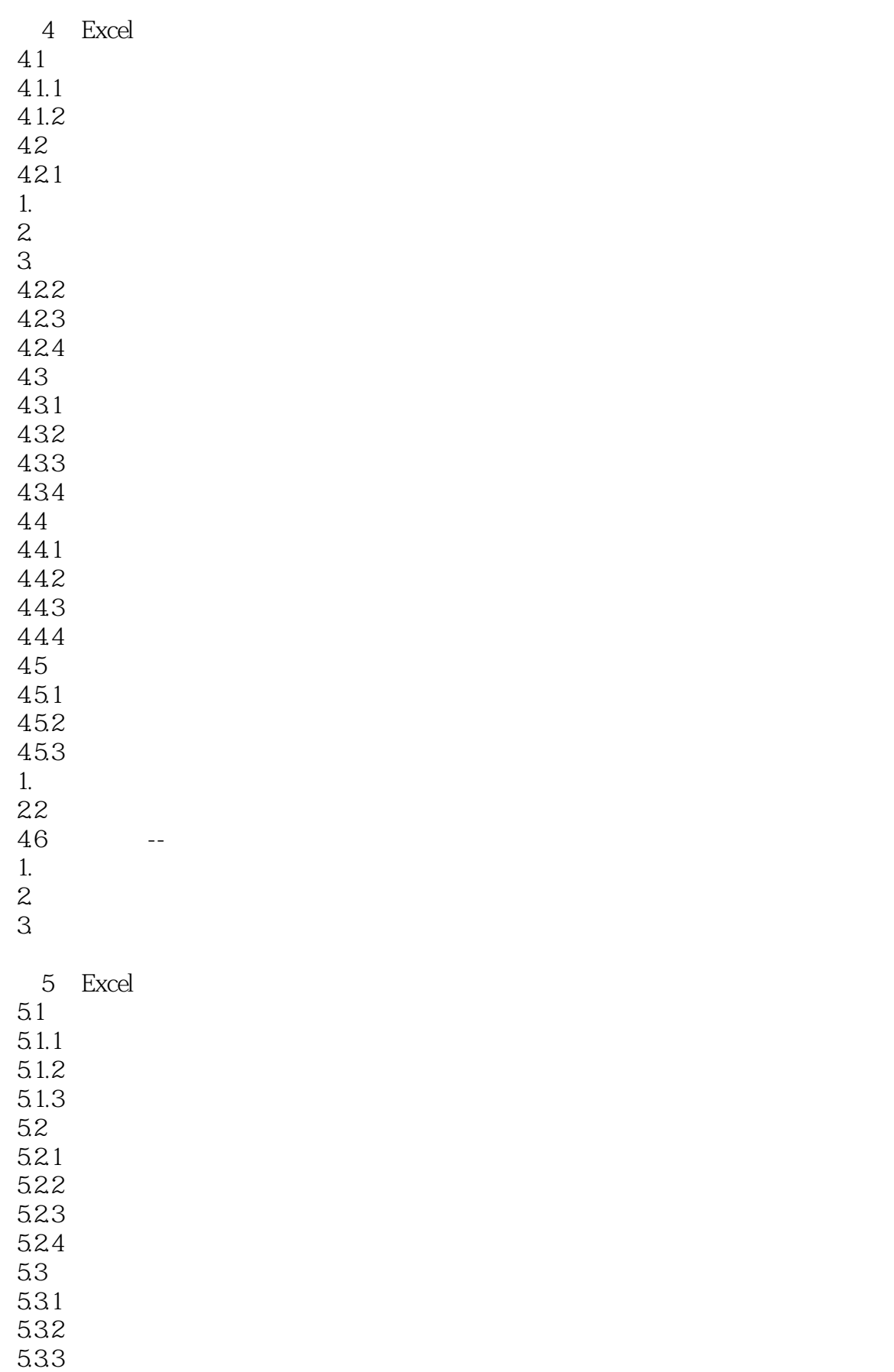

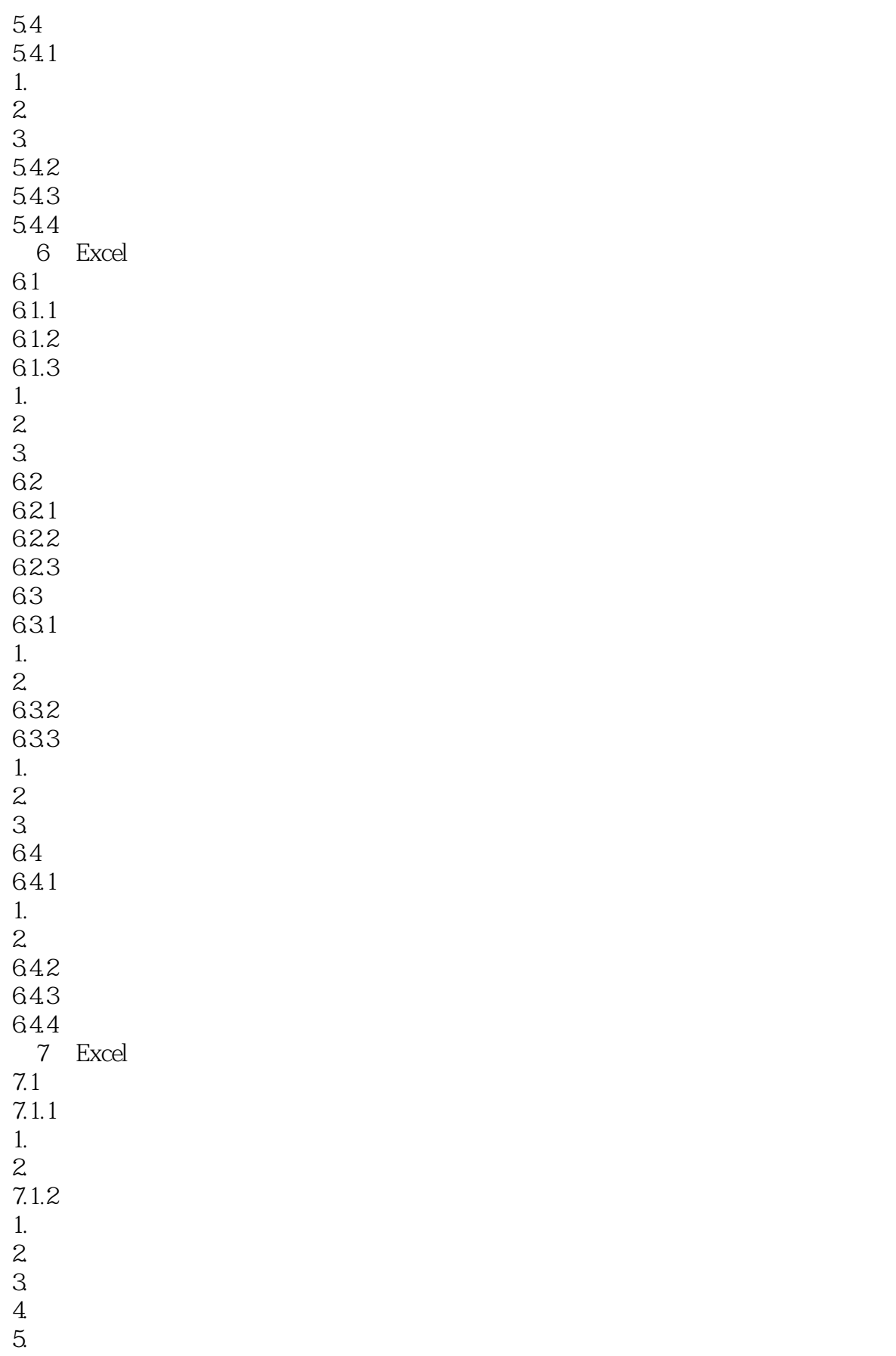

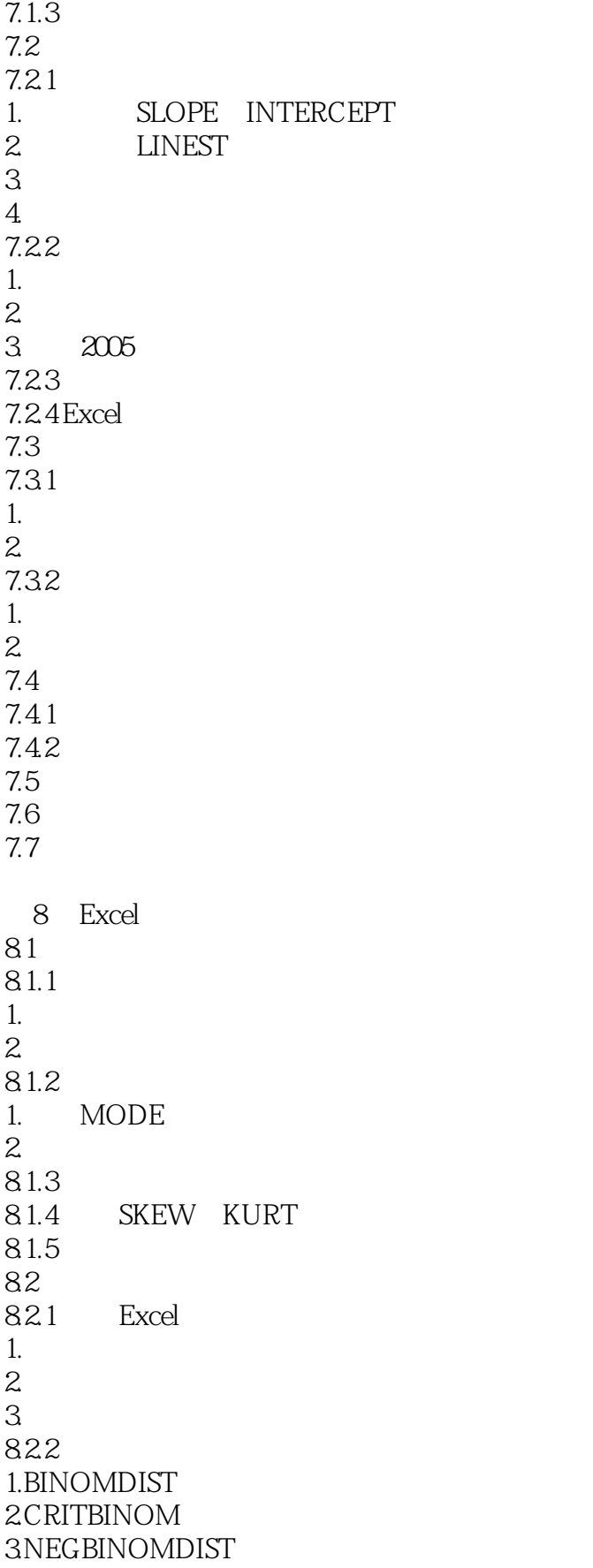

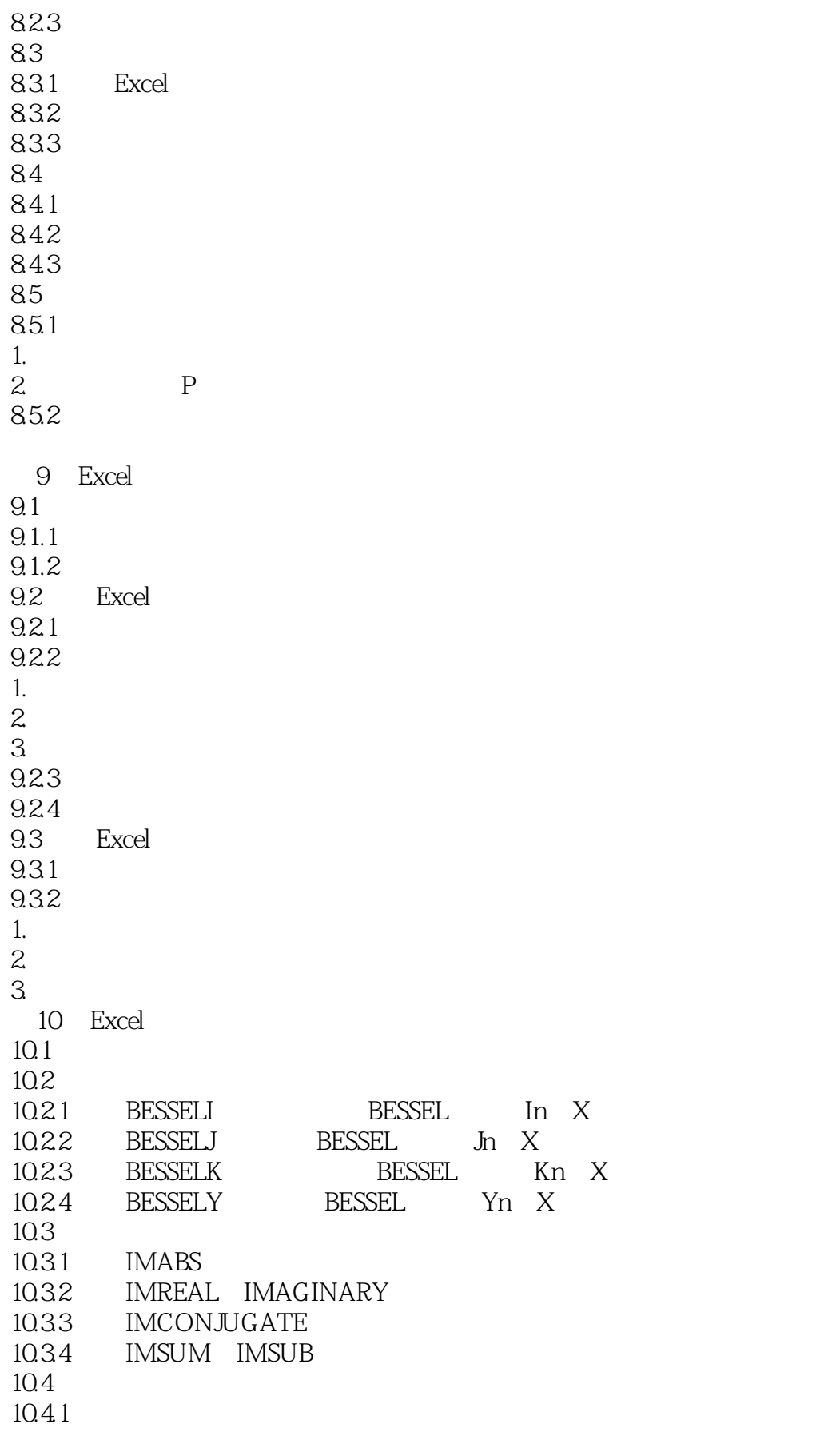

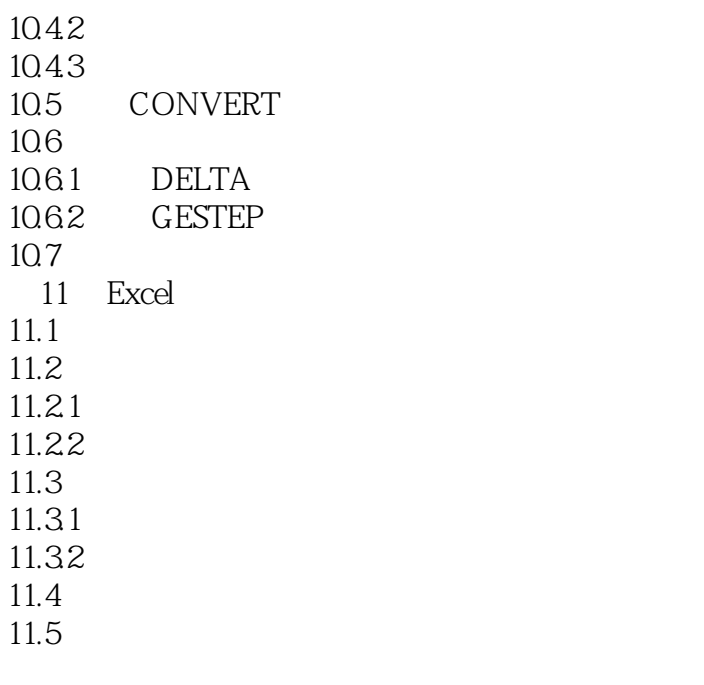

A Excel **B** Excel

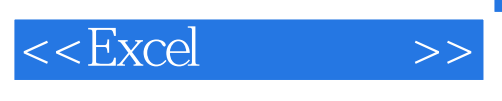

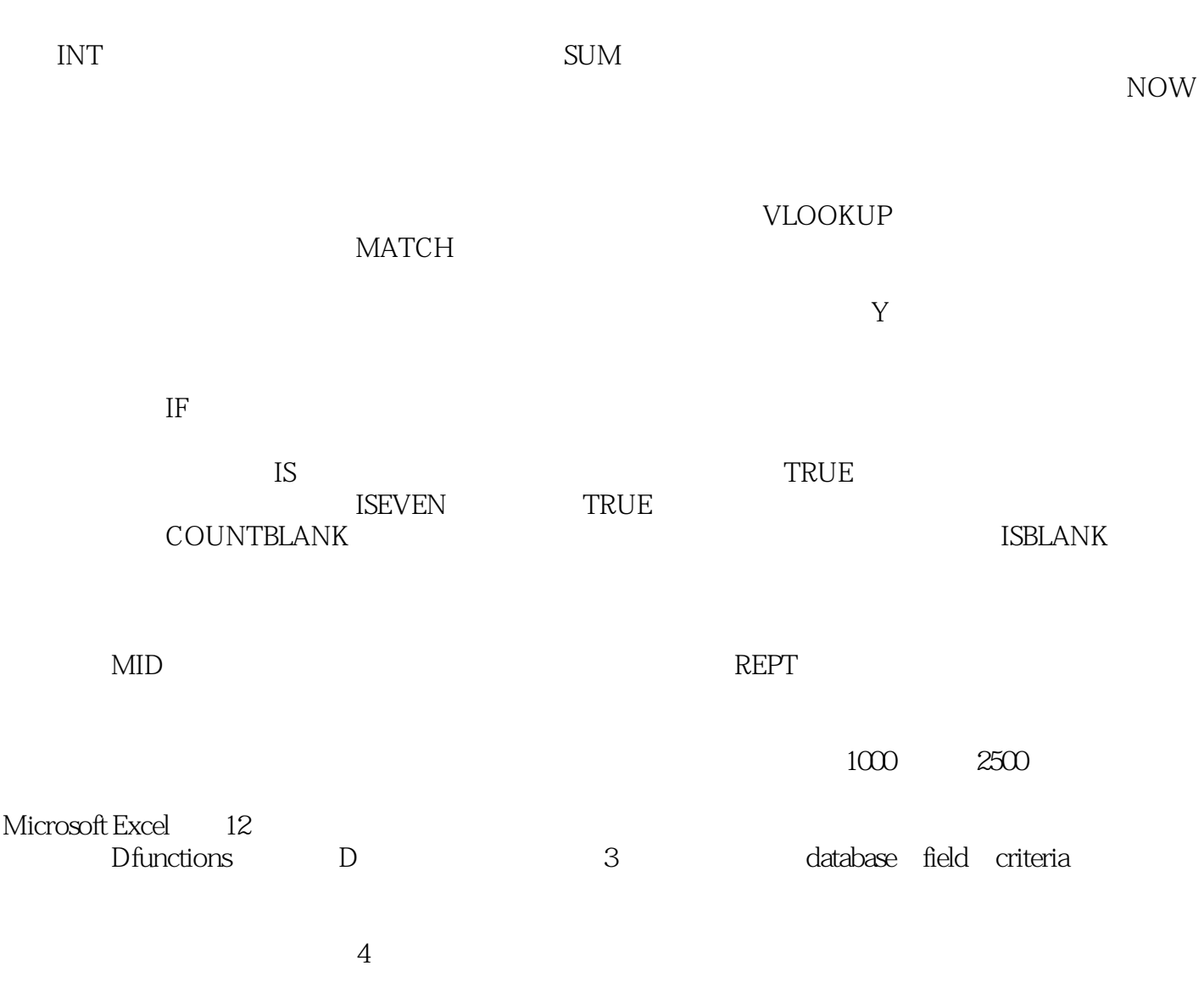

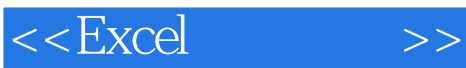

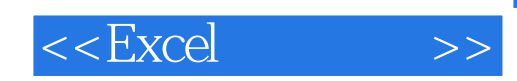

本站所提供下载的PDF图书仅提供预览和简介,请支持正版图书。

更多资源请访问:http://www.tushu007.com